# **BULELENG'S HIDDEN BEAUTY (Video Promosi Wisata Kabupaten Buleleng)**

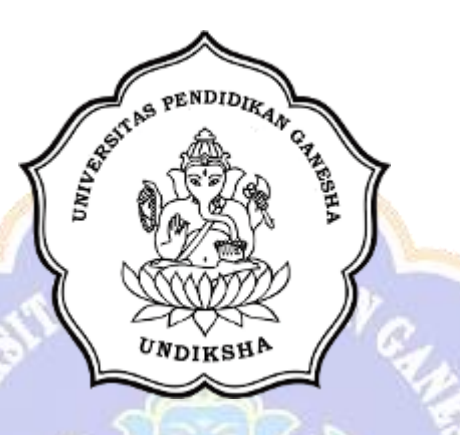

**Oleh MADE AYU RATNASARI HANAYA NIM 1705021020**

VDIKSY

**PROGRAM STUDI MANAJEMEN INFORMATIKA JURUSAN TEKNIK INFORMATIKA FAKULTAS TEKNIK DAN KEJURUAN UNIVERSITAS PENDIDIKAN GANESHA SINGARAJA 2020**

# <span id="page-1-0"></span>**BULELENG'S HIDDEN BEAUTY (Video Promosi Wisata Kabupaten Buleleng)**

**TUGAS AKHIR**

**Diajukan kepada** 

**Universitas Pendidikan Ganesha untuk memenuhi salah satu persyaratan dalam menyelesaikan Program Diploma Tiga Program Studi Manajemen Informatika Jurusan Teknik Informatika**

> **Oleh Made Ayu Ratnasari Hanaya**

> > **NIM 1705021020**

WDIKSH

**PROGRAM STUDI MANAJEMEN INFORMATIKA JURUSAN TEKNIK INFORMATIKA FAKULTAS TEKNIK DAN KEJURUAN UNIVERSITAS PENDIDIKAN GANESHA SINGARAJA**

**2020**

### **TUGAS AKHIR**

## DIAJUKAN UNTUK MELENGKAPI TUGAS-TUGAS DAN MEMENUHI SYARAT-SYARAT UNTUK MENCAPAI GELAR AHLI MADYA

Menyetujui,

Pembimbing I,

 $CS$ 

Dr. Luh Joni *Erawati Dewi, S.T.,M.Pd.* NIP. 197606252001122001

Pembimbing II,

Paramartha, S.Kom., M.Kom A.A Gede Yudh NIP. 198806222015041003

Dipindai dengan CamScanner

Tugas Akhir oleh Made Ayu Ratnasari Hanaya ini Telah dipertahankan di depan dewan penguji Pada Tanggal 20 Oktober 2020

Dewan Penguji

Dr. Luh Joni Erawati Dewi, S.T., M.Pd. NIP. 197606252001122001

(Ketua)

A.A Gede Yudhi P famartha, S.Kom., M.Kom NIP. 1988062220 5041003

(Anggota)

Ni Wayan Marti, S.Kom., M.Kom

(Anggota)

NIP. 197711282001122001

I Nyoman Saputra Wahyu Wijaya, S.Kom., M.Cs

(Anggota)

NIP. 198910262019031004

 $\mathrm{i}\mathrm{v}$ CS Dipindai dengan CamScanner Diterima oleh Panitia Ujian Fakultas Teknik dan Kejuruan Universitas Pendidikan Ganesha guna memenuhi syarat-syarat untuk mencapai gelar Ahli Madya

Pada:

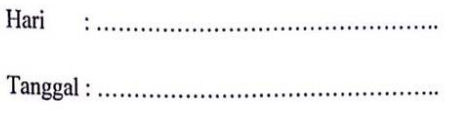

Mengetahui:

Ketua Ujian,

Dr. Ketut Agustin, S.Si., M.Si. NIP. 197408012000032001

Sekretaris Ujian,

Ni Wayan Marti., S.Kom., M.Kom. NIP. 197711282001122001

Mengesahkan:

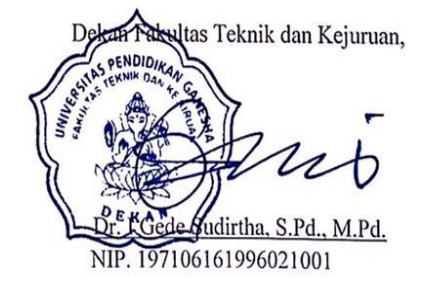

V CS Dipindai dengan CamScanner

#### **PERNYATAAN**

<span id="page-5-0"></span>Dengan ini saya menyatakan bahwa karya tulis yang berjudul " Buleleng's Hidden Beauty (video promosi wisata Kabupaten Buleleng) " beserta seluruh isinya adalah benar-benar karya sendiri, dan saya tidak melakukan penjiplakan dan mengutip dengan cara-cara yang tidak sesuai dengan etika yang berlaku dalam masyarakat keilmuan. Atas pernyataan ini, saya siap menanggung risiko/sanksi yang dijatuhkan kepada saya apabila kemudian ditemukan adanya pelanggaran atas etika keilmuan dalam karya saya ini, atau ada klaim terhadap keaslian karya saya ini.

> Singaraja, Juni 2020 Yang membuat pernyataan,

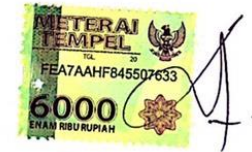

Made Ayu Ratnasari Hanaya NIM. 1705021020

vi CS Dipindai dengan CamScanner

#### **PRAKATA**

<span id="page-6-0"></span>Puji syukur penulis panjatkan kehadirat Tuhan Yang Maha Esa. Yang telah memberikan rahmatnya kepada penulis sehingga dapat menyelesaikan laporan Tugas Akhir yang berjudul **"***Buleleng's Hidden Beauty***"** tepat pada waktunya.

Melalui kesempatan ini penulis menyampaikan banyak terima kasih kepada:

- 1. Bapak Prof. Dr. I Nyoman Jampel, M.Pd. selaku Rektor Universitas Pendidikan Ganesha.
- 2. Bapak Dr. I Gede Sudirtha, M.Pd. selaku Dekan Fakultas Teknik dan Kejuruan Universitas Pendidikan Ganesha.
- 3. Ibu Dr. Luh Joni Erawati Dewi, S.T., M.Pd. selaku Ketua Jurusan Teknik Informatika Universitas Pendidikan Ganesha.
- 4. Ibu Ni Wayan Marti, S.Kom., M.Kom. selaku Ketua Prodi Manajemen Informatika.
- 5. Ibu Dr. Luh Joni Erawati Dewi, S.T., M.Pd. selaku pembimbing satu yang telah bersedia membimbing penulis dalam menyusun laporan.
- 6. Bapak A. A. Gede Yudhi Paramartha, S.Kom.,M.Kom selaku pembimbing dua yang telah bersedia membimbing penulis dalam menyusun laporan.
- 7. Staf dan dosen pengajar di Program Studi Manajemen Informatika yang selama tiga tahun ini telah membimbing, mengarahkan, serta berbagi ilmu kepada penulis hingga akhir pembuatan Tugas Akhir ini.
- 8. Kedua orang tua dan seluruh anggota keluarga atas segala doa dan semangat kepada penulis sehingga pembuatan Tugas Akhir ini dapat berjalan lancar.
- 9. Serta rekan-rakan mahasiswa prodi manajemen informatika yang telah membantu memberikan arahan terkait laporan Tugas Akhir ini.
- 10. Serta semua pihak yang telah memberikan bantuan terkait laporan ini yang tidak bisa penulis sebutkan satu persatu.

Penulis menyadari bahwa laporan Tugas Akhir ini masih jauh dari kata sempurna maka dari itu penulis mohon kritik dan saran dari berbagai pihak demi kesempurnaan laporan Tugas Akhir ini.

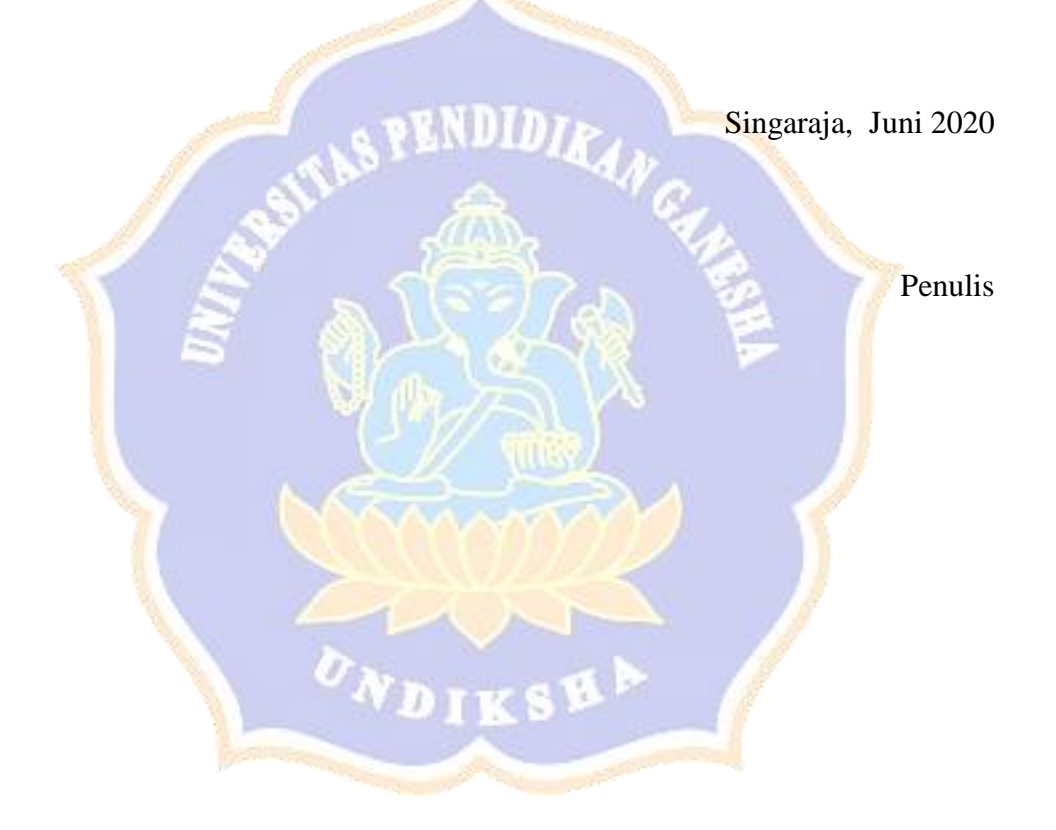

## DAFTAR ISI

<span id="page-8-0"></span>![](_page_8_Picture_134.jpeg)

![](_page_9_Picture_168.jpeg)

![](_page_10_Picture_39.jpeg)

![](_page_10_Picture_1.jpeg)

### **DAFTAR GAMBAR**

<span id="page-11-0"></span>![](_page_11_Picture_82.jpeg)

<span id="page-11-1"></span>Gambar 4.8 Proses Render Setting.........................**Error! Bookmark not defined.**

## **DAFTAR TABEL**

![](_page_12_Picture_36.jpeg)

![](_page_12_Picture_2.jpeg)